# Cheatography

# **ST3 cheat Cheat Sheet** by heckslam via cheatography.com/20976/cs/3822/

### Навигация/перейти к

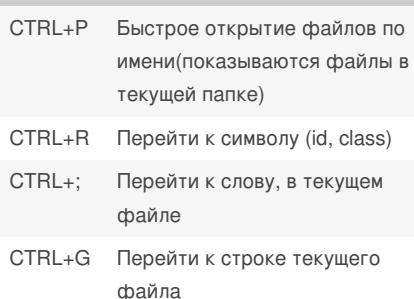

# Работа с окнами

#### ALT+Shift+1

Вернуть вид на один столбец

ALT+Shift+2

Разделить на две колонки

ALT+Shift+5

Задать вид по сетке (4 группы)

Ctrl+[NUM]

Перейти к вкладке, где Num 1-4

Ctrl+Shift+[NUM]

Перемещение файла в указанную вкладку, где Num 1-4

#### Общие

CTRL+Shift+P

Командная строка

CTRL+KB

Переключатель боковой панели

CTRL+Shift+ALT+P

Показать масштаб в строке состояния

# Вкладки

- CTRL+Shift+T
- Открыть последнюю закрытую вкладку

CTRL+PgUp

Цикл вверх по вкладкам

#### CTRL+PgDn

Цикл вниз по вкладкам

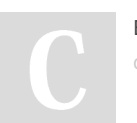

By heckslam cheatography.com/heckslam/

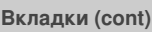

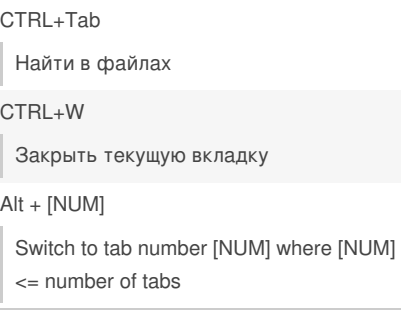

## Редактирование

CTRL+X

- Отрезка линии
- CTRL+Enter

Вставить строку после

CTRL+Shift+Enter

Вставить строку до

CTRL+Shift+Arrow Up

Переместить строку/выделение вверх

CTRL+Shift+Arrow Down

Переместить строку/выделение вниз

#### Редактирование (прод)

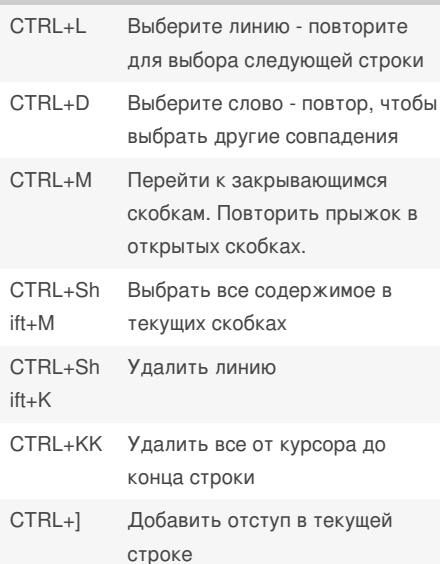

#### Редактирование (прод) (cont) CTRL+[ Убрать отступ в текущей строке CTRL+Shift+ Дублировать строку(и)  $\overline{D}$ CTRL+J Убирает перенос текущей строки (enter)  $CTRL+$ / Закомментировать/раскоммен тировать текущую строку CTRL+Shift+/ Закомментировать выделенный блок кода CTRL+Space Выбор следующего предложения автокомплита ALT+Shift+W Обертывание выбора в HTML-Ter

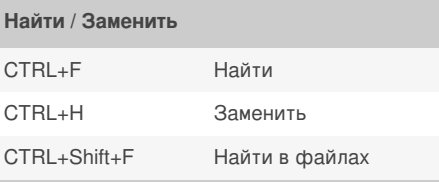

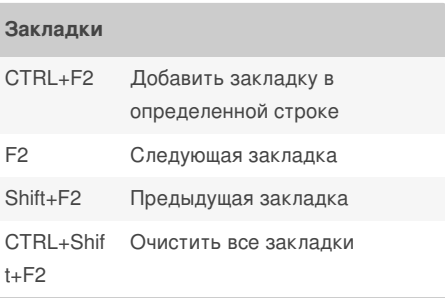

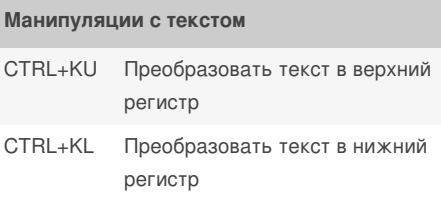

Not published yet. Last updated 4th April, 2015. Page 1 of 1.

Sponsored by Readability-Score.com Measure your website readability! https://readability-score.com